## **TURAC 2024<sup>+</sup>**

**Connection . Collaboration . Cohesion** 

## Navigating Complexities of Award Changes

**April 17, 2024**

#### **Land Acknowledgement Statement**

*"Arizona State University, Northern Arizona University, and the University of Arizona collectively acknowledge that the campuses are situated on the ancestral lands of twenty-two federally recognized tribes located across Arizona. These universities collectively honor the past, present, and future generations of Native Americans, who have lived here for millennia and will forever call this place home. Committed to diversity, the institutions integrate Indigenous knowledge into their practices and strive to cultivate sustainable relationships with Native Nations through education, partnerships, and community service."*

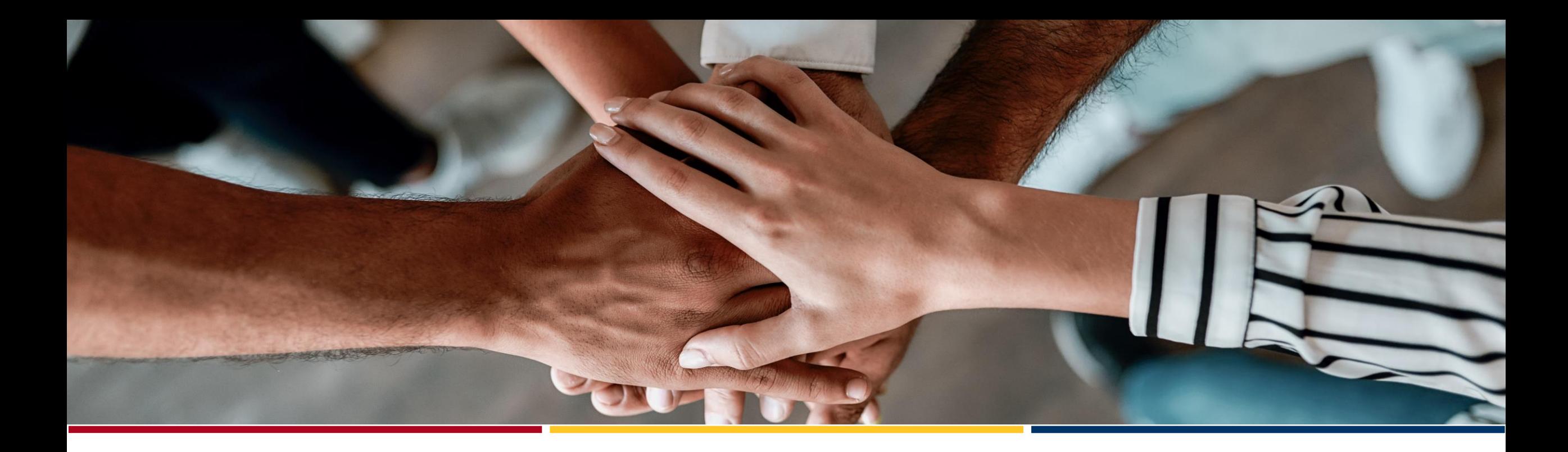

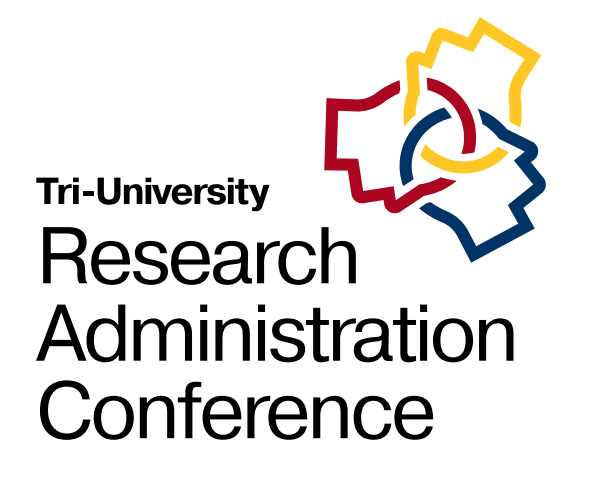

#### **Navigating Complexities of Award Changes**

Kelley Hall, M.Ed.

Assistant Director of Research Advancement

School for Engineering of Matter, Transport, & Energy

Arizona State University

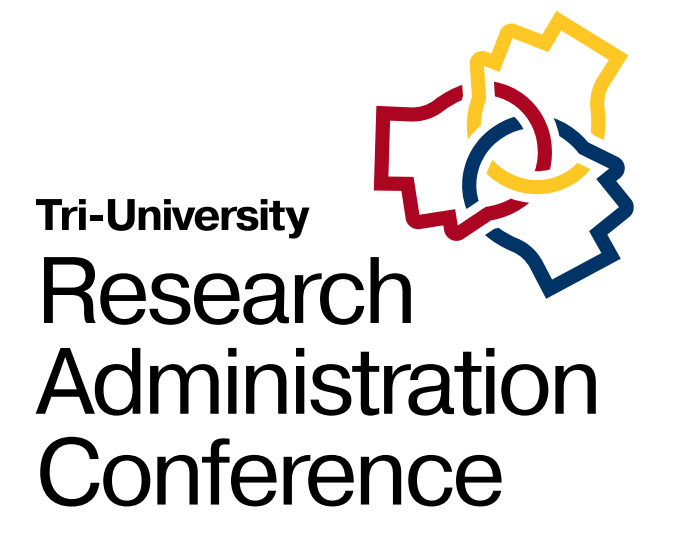

#### **Overview**

- What is an award change?
- What needs to be considered when making an action plan?
- Commonly needed pieces
- Case study

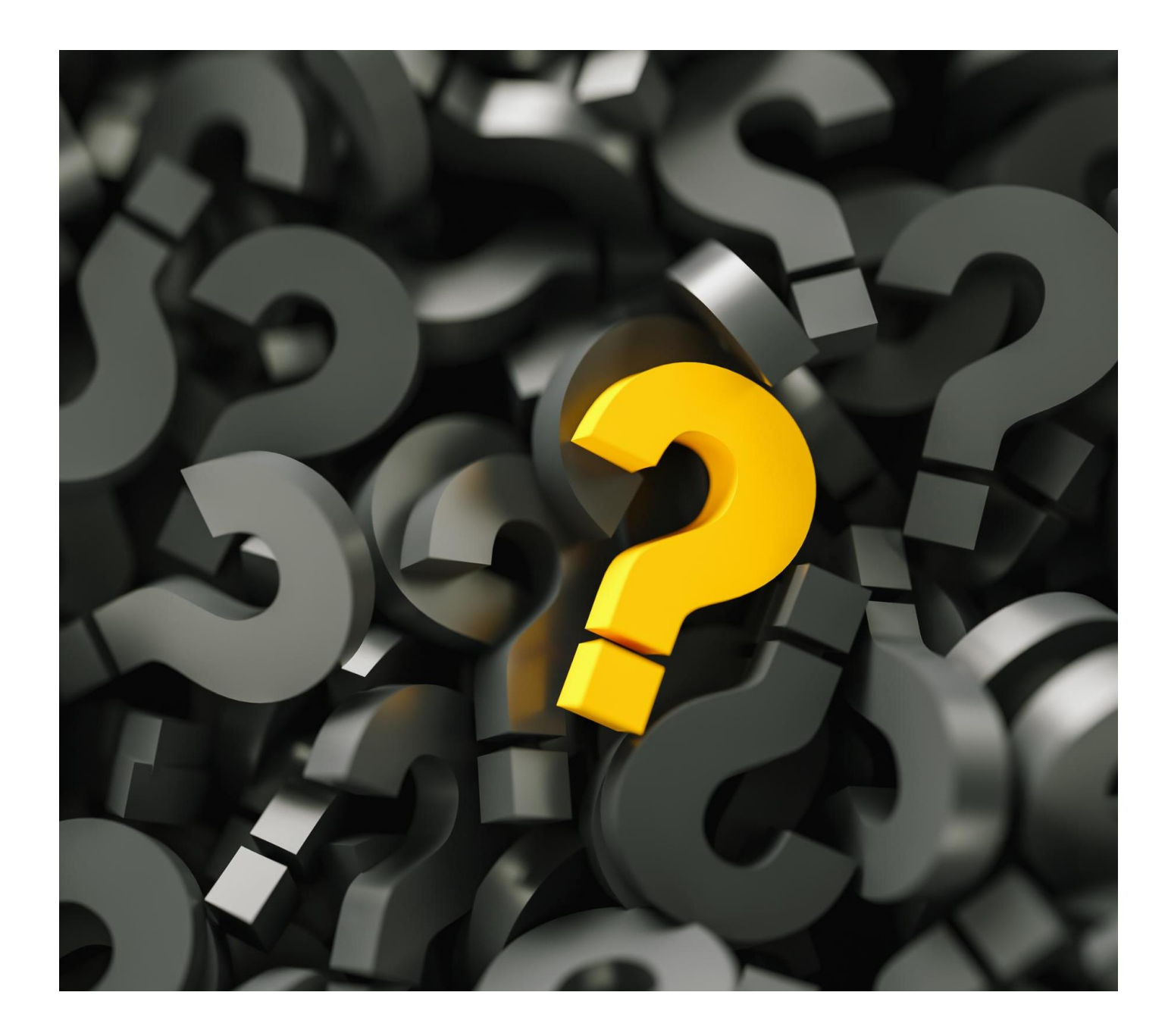

#### What is an award change?

- No cost extension
- At Risk Request
- Change in scope
- Budget/ cost share change
- Key personnel changes
- Removing or adding sub awards
- Internal allocation adjustments
- Request for additional funds

Review the request with the PI. It is important to completely understand the situation and the intended outcomes to make a clear path forward.

You have been notified of a change – now what?

Is sponsor approval needed to complete the change?

What documents (if any) need to be submitted to the sponsor?

What is the process to internally document and process the change in university systems of record.

## Prior Approval **Matrix**

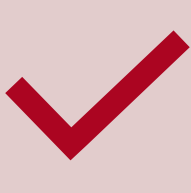

Provides guidance on which award actions require sponsor prior approval before execution

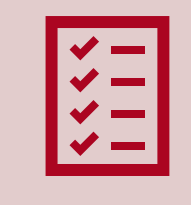

This is used guide next steps in administrative action to manage award changes

#### **Research Terms and Conditions Appendix A Prior Approval Matrix<br>November 12, 2020**

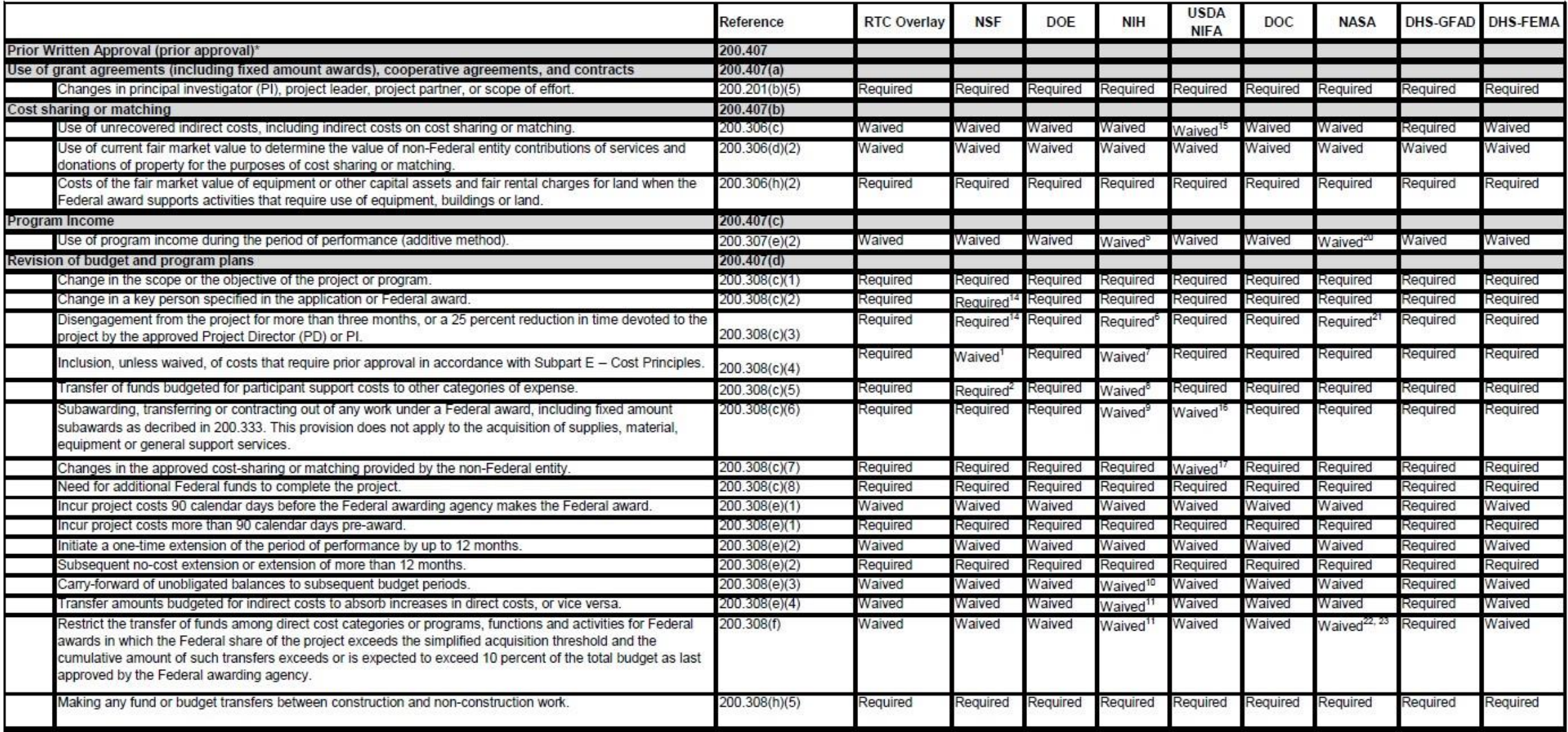

## Backup for the request

- o Budget
- o Budget justification
- o SOW
- o Post doc mentoring plan
- o Revised IRB, IACUC
- o Investigator documents
- o Technical justification
- o PI approval
- o Institutional approvals
- o Subaward documents/ revisions

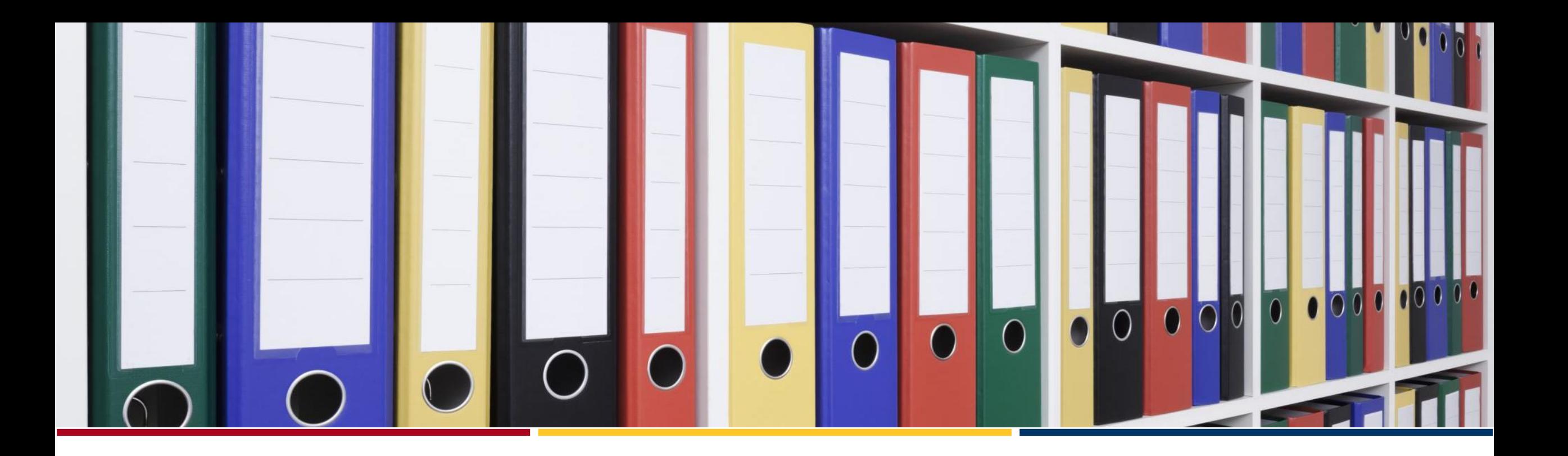

**Tri-University Research** Administration Conference

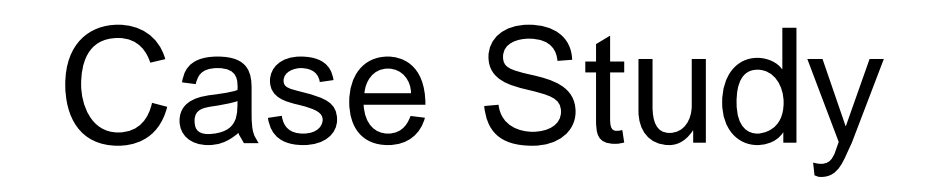

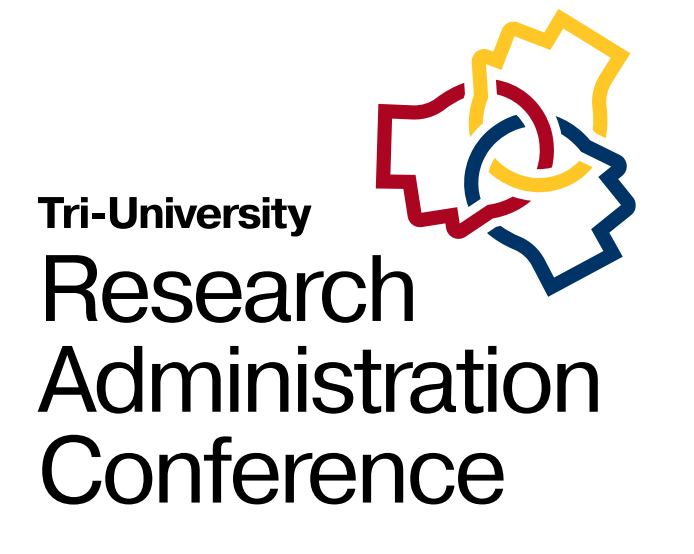

#### Scenario

A PI has notified you that they are leaving the university. They would like to take their NASA award with them, but the NASA program officer advised that the award must remain at the current institution, with funds issued to the new institution via a sub award.

## Initial questions

#### **PI Change**

- Does institutional policy allow a person not on payroll to be a PI on a sponsored project?
- What is needed to change a PI?
- Is prior approval needed?

#### **Adding a sub award**

- What is needed to add a sub award to an existing sponsor project?
- Does this impact the scope of the project?
- Is prior approval needed?

#### What does the prior approval matrix tell us in the situation?

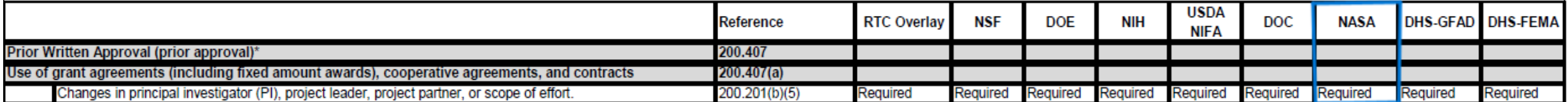

## Plan of Action

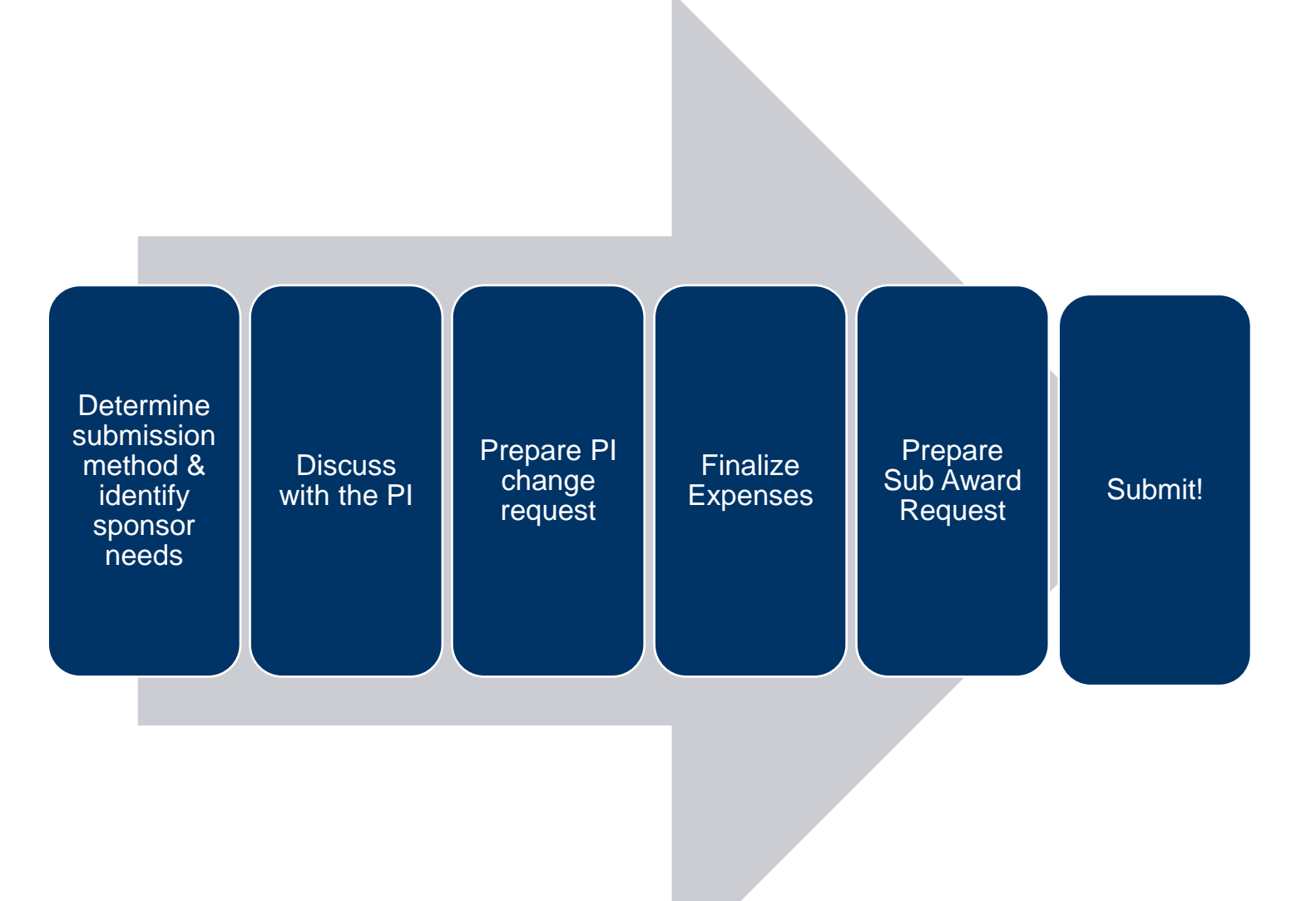

## **Identify** sponsor needs

- Check the award document for guidance on what needs to be included
- Review sponsor generate terms and conditions references online.

#### What does NASA GCAM tell us to do?

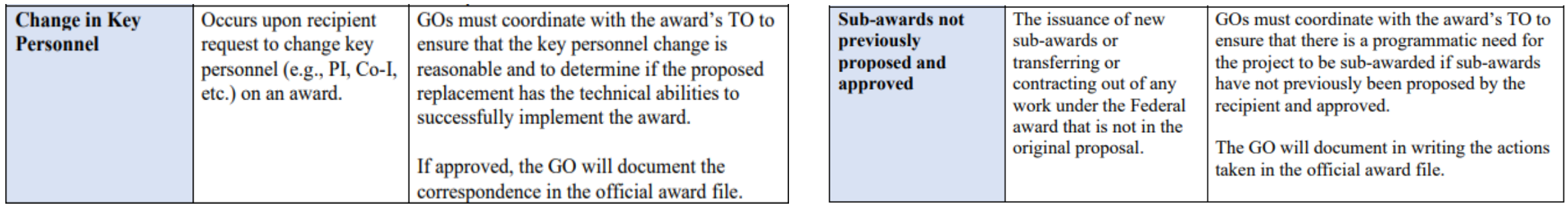

## Determine submission method

- Sponsor systems
- Weblinks
- Email
- When in doubt ask!

## Consult with the PI

- Outline the plan and needs
- Identification of new internal PI
- Finalize costs on existing project to define the amount of the sub award.
- Confirm any changes to the scope of work
- Make connection with the program officer

## Documents for a PI Change

- Documents for a PI change varies by sponsor. See award document of sponsor specific guidance for complete details
- Gather any internal approvals
- Biosketch in sponsor format
- Current and pending in sponsor format
- Technical justification for change
- Statement on the impact of the scope of work

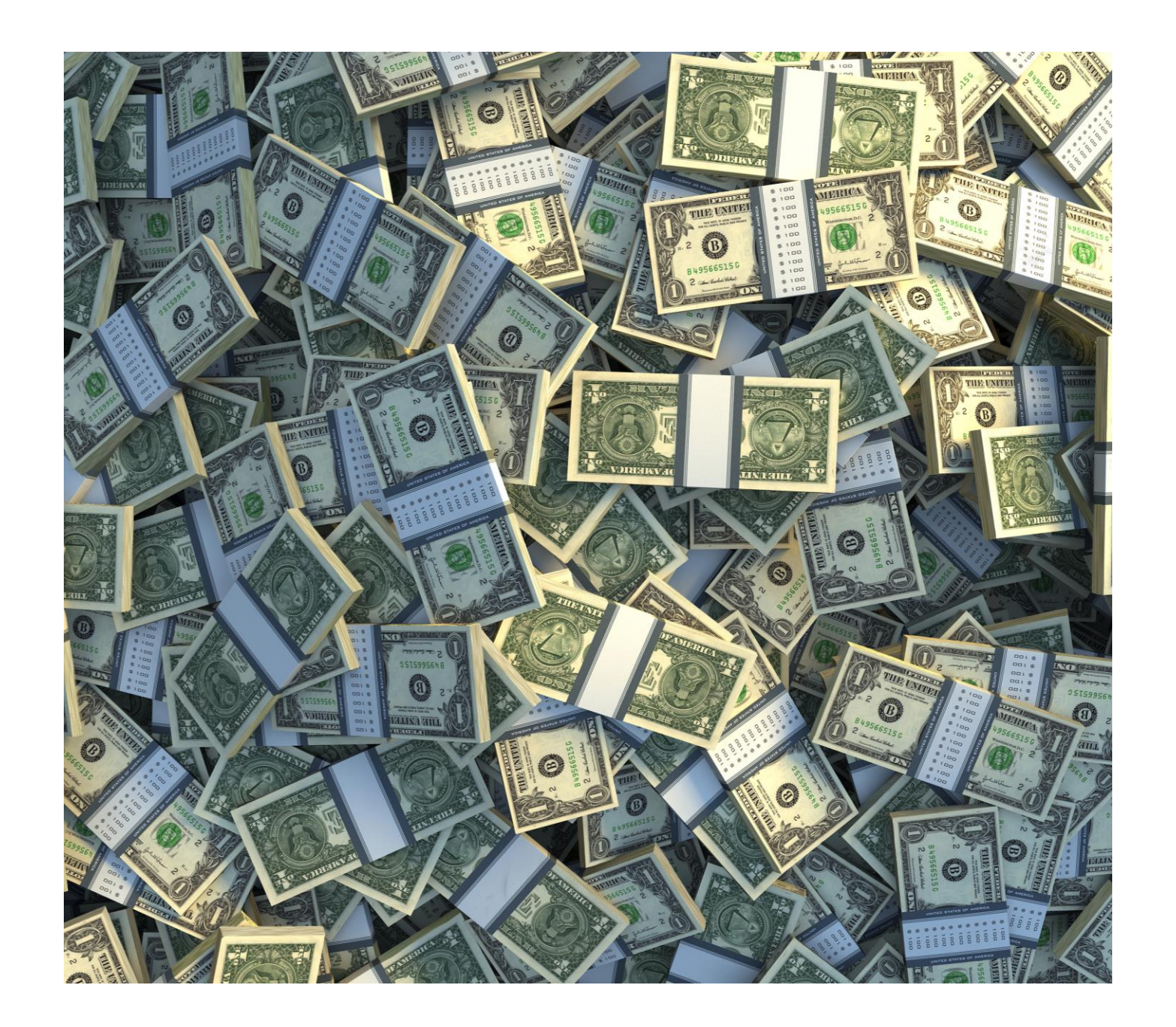

#### Finalize internal expenses

- Finalize any outstanding expenses that need to hit the account
	- Payroll
	- Outstanding operational encumbrances
	- Travel
	- Gas cylinders
- Determine if any costs need to stay in the main account
- Account for F&A on the subaward

## Documents for new sub award

Scope of Work Budget Budget Justification **Biosketch** Current & Pending Conflict of Interest F&A rate agreement Internal documents to set up the sub award

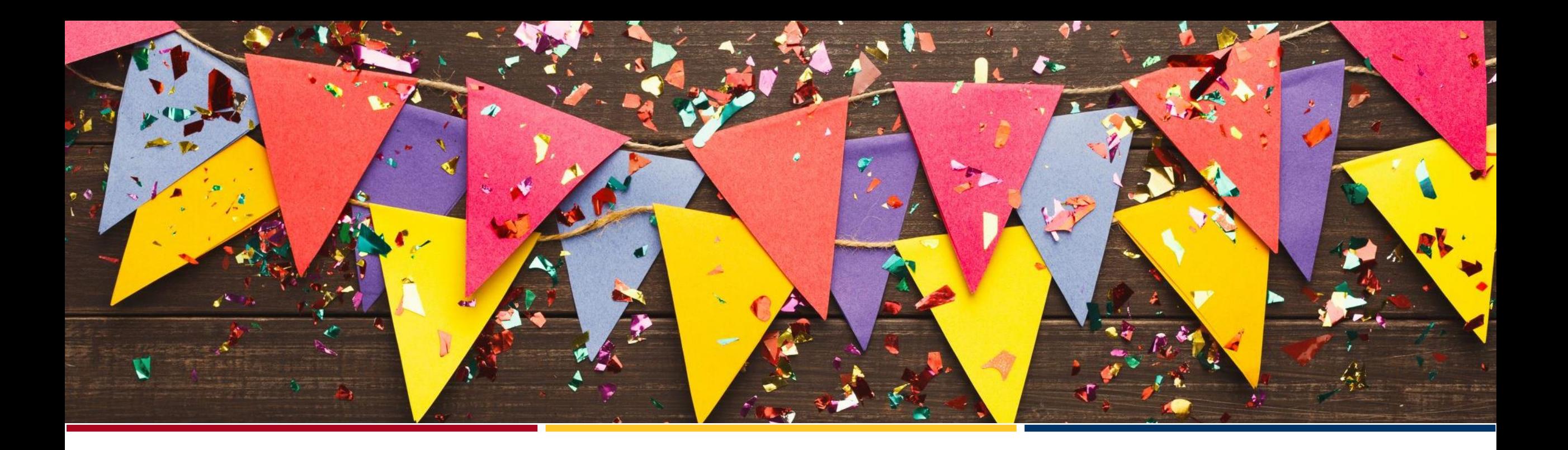

TO **Tri-University** Research Administration Conference

## Submit!

## Follows Ups

- Address concerns or clarifications from the sponsor
- Follow up with the sponsor as needed to keep the process moving
- Confirm you have all internal pieces squared away to prevent internal delays

#### Execute Internal Changes

- PI & Unit Change
- Process the sub award
- Allocation changes

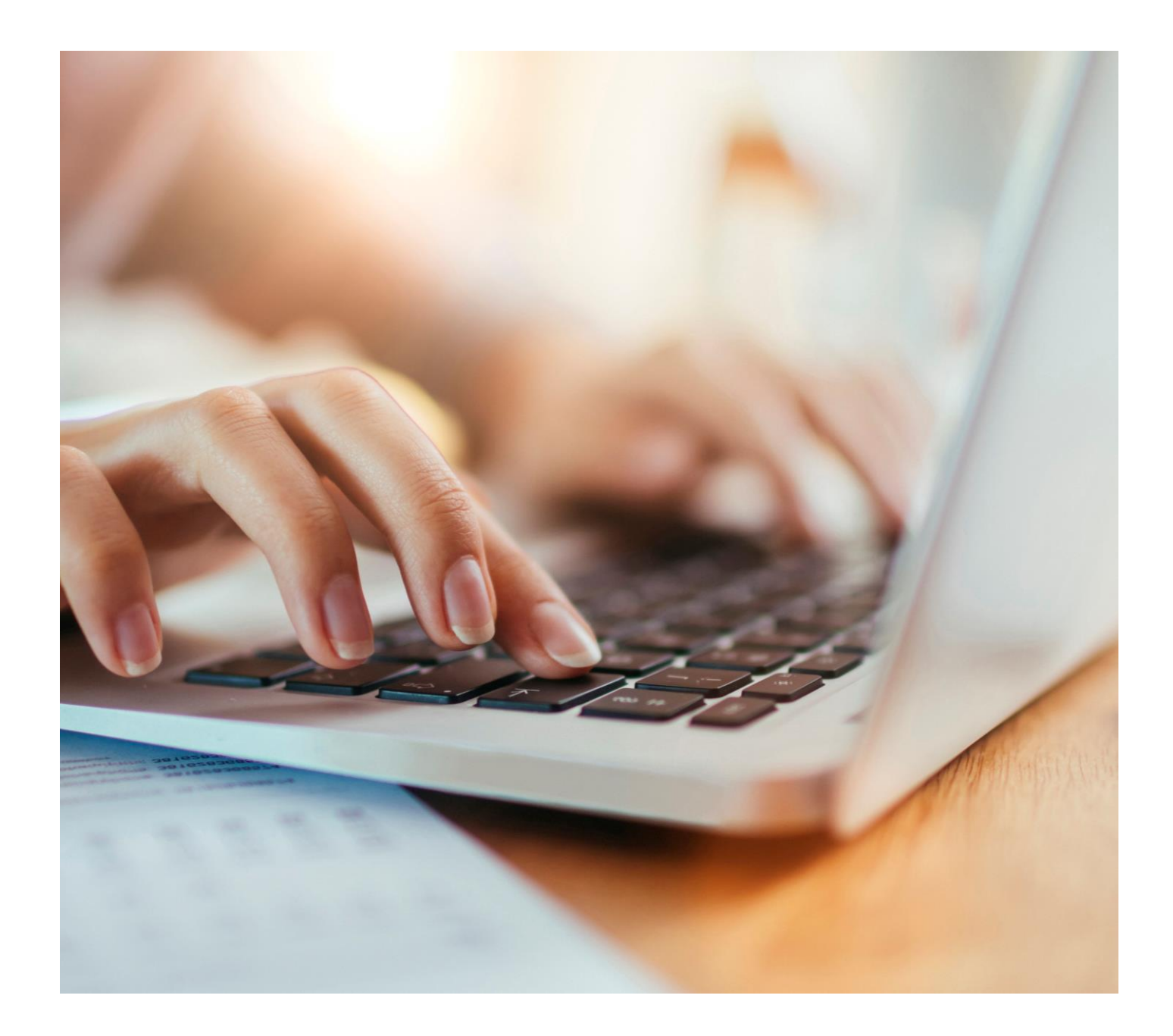

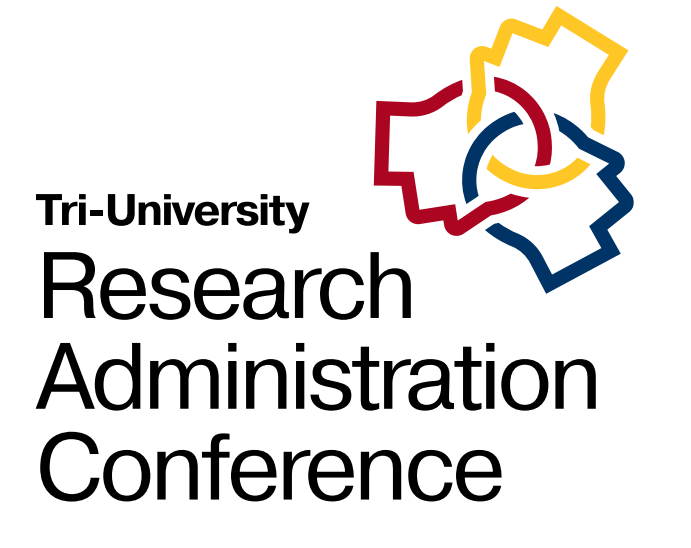

#### Questions?

# **Thank You!**

## Be sure to complete all 3 TURAC surveys for a chance to win a \$25 gift card!

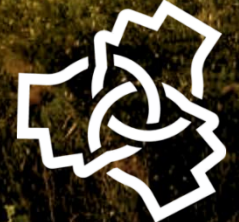